# **Index**

## **A**

Allen-Bradley, programming, 5-8

#### **C**

Cables connections, 2-8 selection, 2-9 wiring details, 2-10 Comm port, 1-5 Communications, connections table, 4-5 Configuration address, 2-11 panel, 4-3 preparation, 4-2 software, 4-2 Configuring, communications, 4--5

## **D**

**Dimensions** cutout, 2-5 mounting, 2-5 DirectLOGIC communications table, 4-5 programming, 5-2

## **E**

Environmental specifications, 2-6

#### **F**

Frequently Asked Questions, 1-6

## **I**

Indicator Lamps flashing, 3-3 turning on, 3-3

1

## **L**

Label creating, 2-3 installation, 2-2 templates, 2-4 Legends, 2-3

## **M**

Memory register assignment, 3-4, 3-5 register definition, 3-4 register usage, 5-2 Memory Mapping, overview, 3-6

#### **O**

OP--Panel overview, 1-4 pushbuttons, 1-4 OP--panel configuration mode, 2-11 features, 3-2 labels, 2-2 **OPEditor** configuration cable, 2-11 configuration software, 4-2 installation, 4-3 system requirements, 4-3 user steps, 4-3

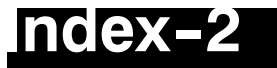

Operating Specifications, 2-6

#### **P**

Panel configuration, 4-3 cutout dimensions, 2-5 features, 3-2 mounting dimensions, 2-5 overview, 1-4 set-up, 4-2 Physical Specifications, 2-6 Power Supply connections, 1-5, 2-7 hook-up, 2-7 requirements, 2-7 Preparing, labels, 2-2 Programming Allen-Bradley, 5-8 examples, 5-2 Pushbuttons, reading status, 3-3

#### **S**

Software, creating labels, 2-2 Specification, storage temperature, 2-6 Specifications, 2-6 communication link, 2-6 diagnostics, 2-6 environmental, 2-6 NEMA rating, 2-6 power connector, 2-6

## **T**

Technical Support, 1-2 Troubleshooting, 5-12